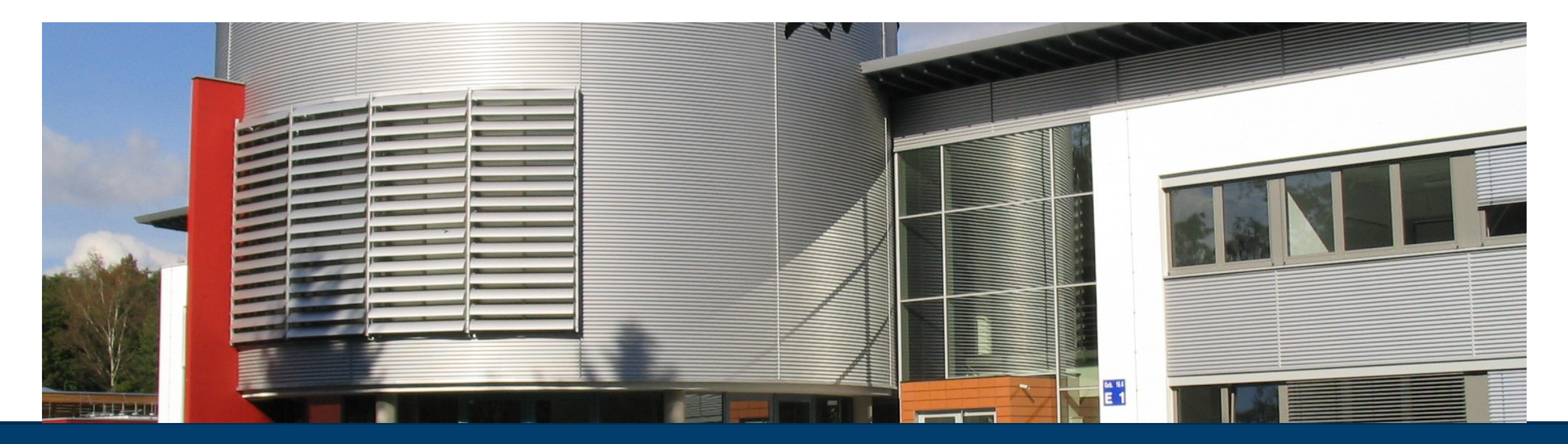

#### **JSC [HPC] SYSTEMS JUWELS, JURECA-DC and JUSUF**

30.05.2023 I D. ALVAREZ, S. ACHILLES

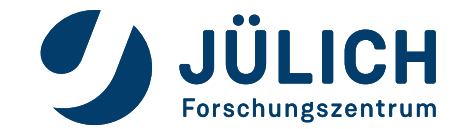

## **JSC [HPC] SYSTEMS**

• JSC is a multi-system facility

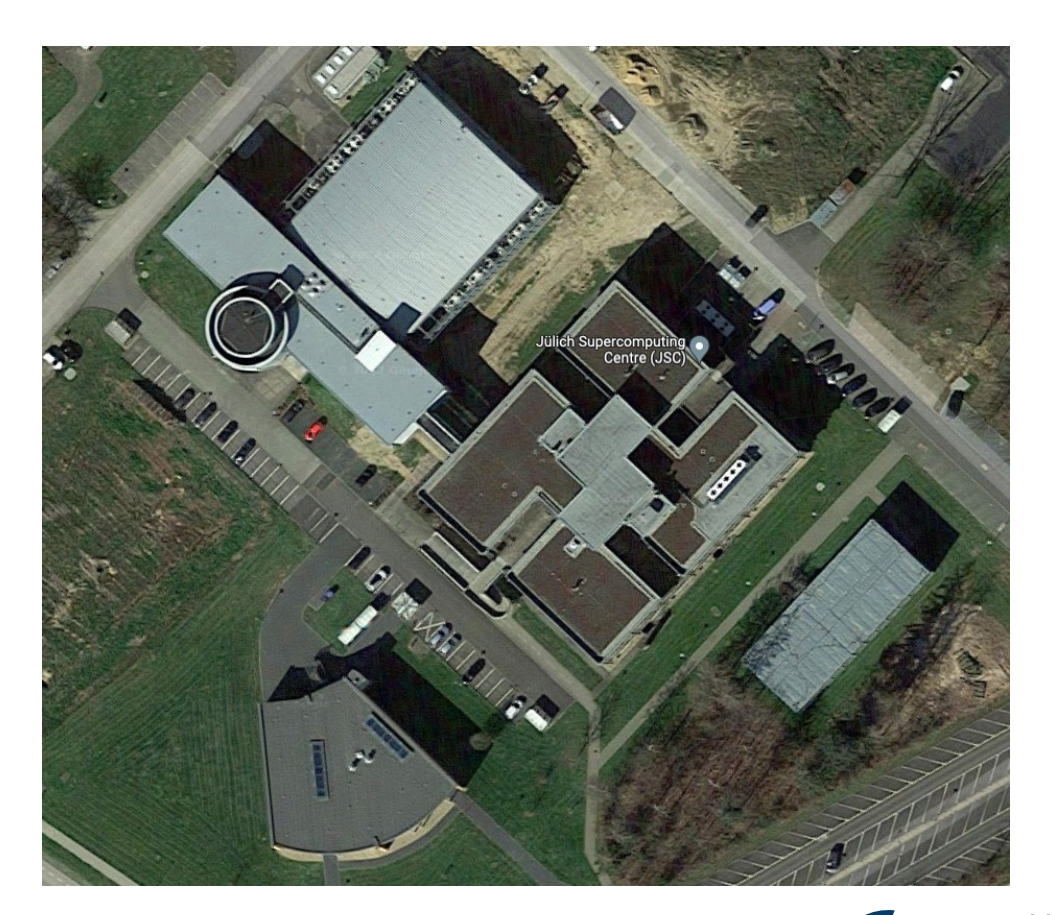

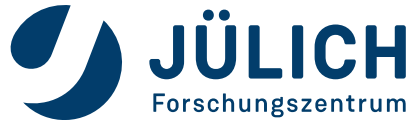

## **JSC [HPC] SYSTEMS**

- JSC is a multi-system facility
- Main HPC systems are:
	- JUWELS
	- JURECA-DC
	- JUSUF
- Shared storage!
	- Different talk

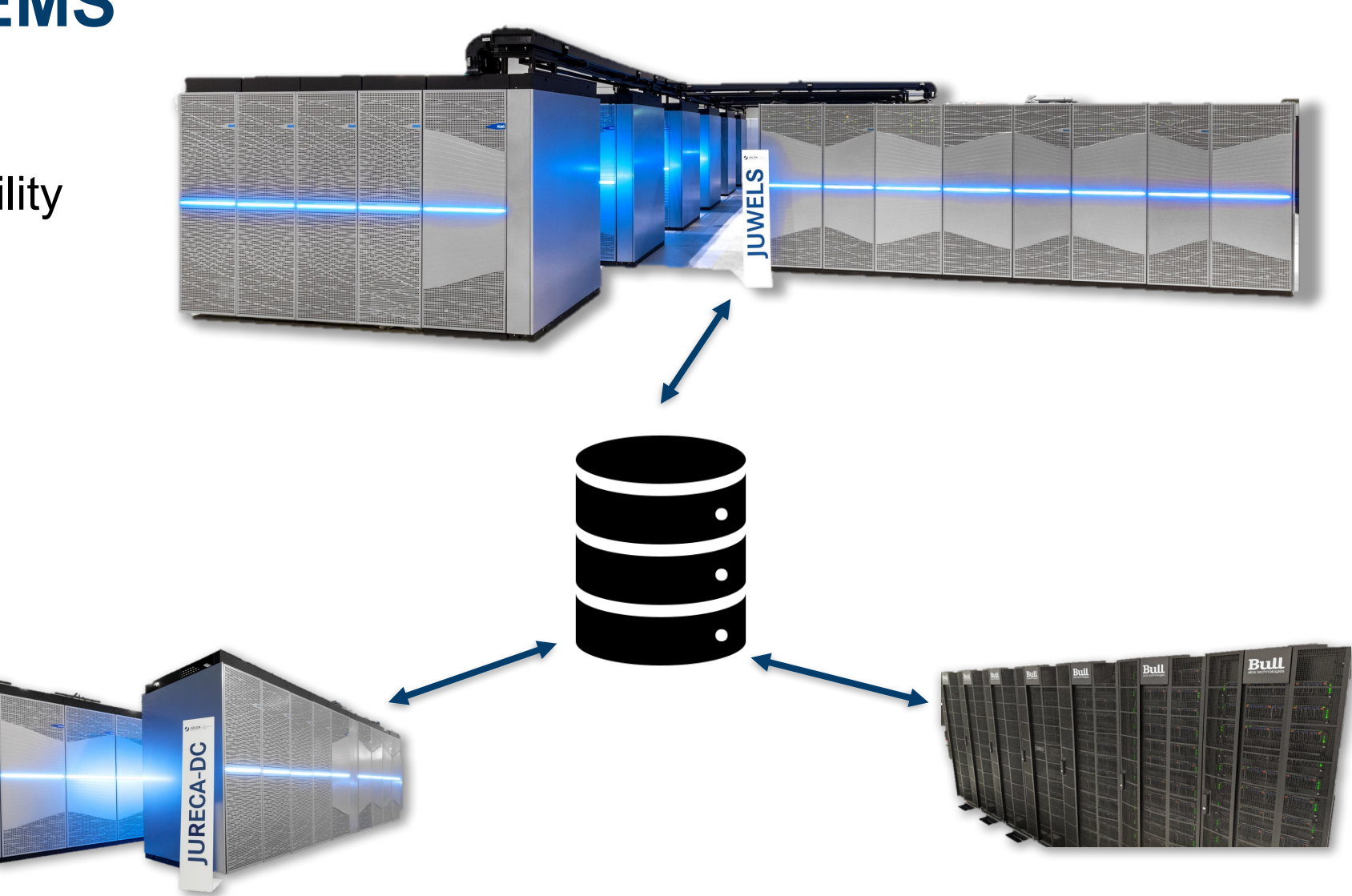

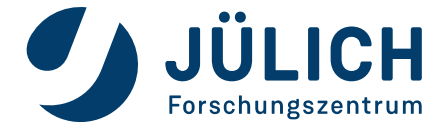

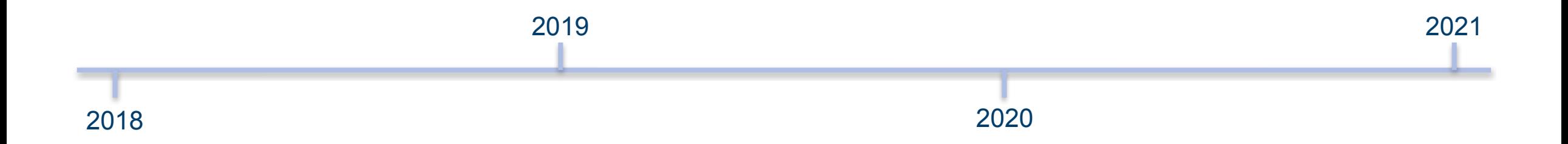

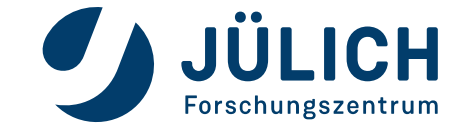

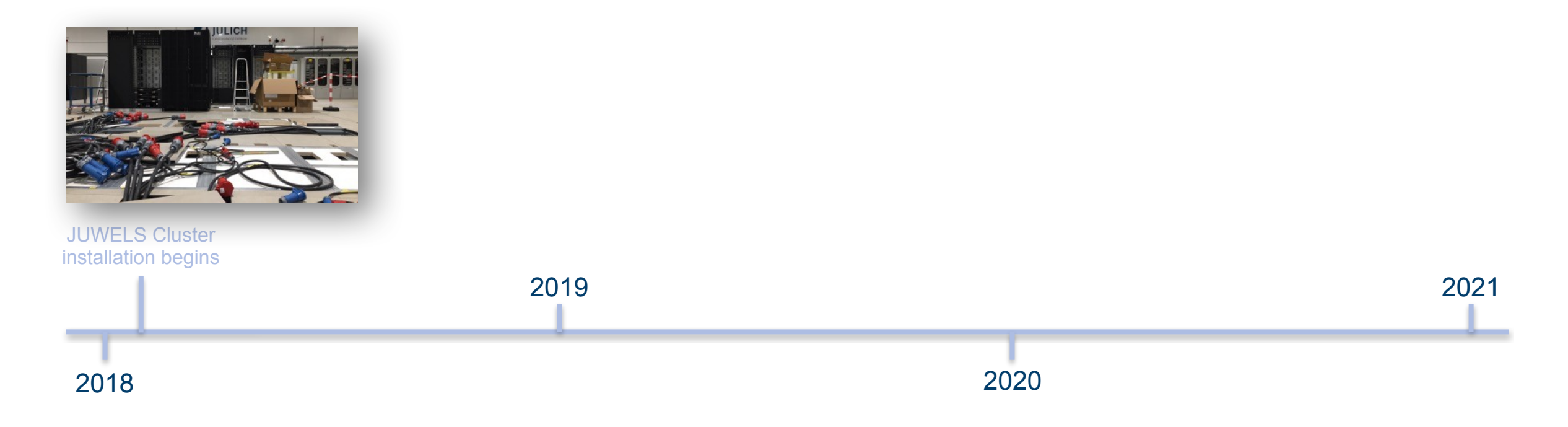

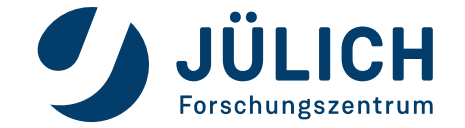

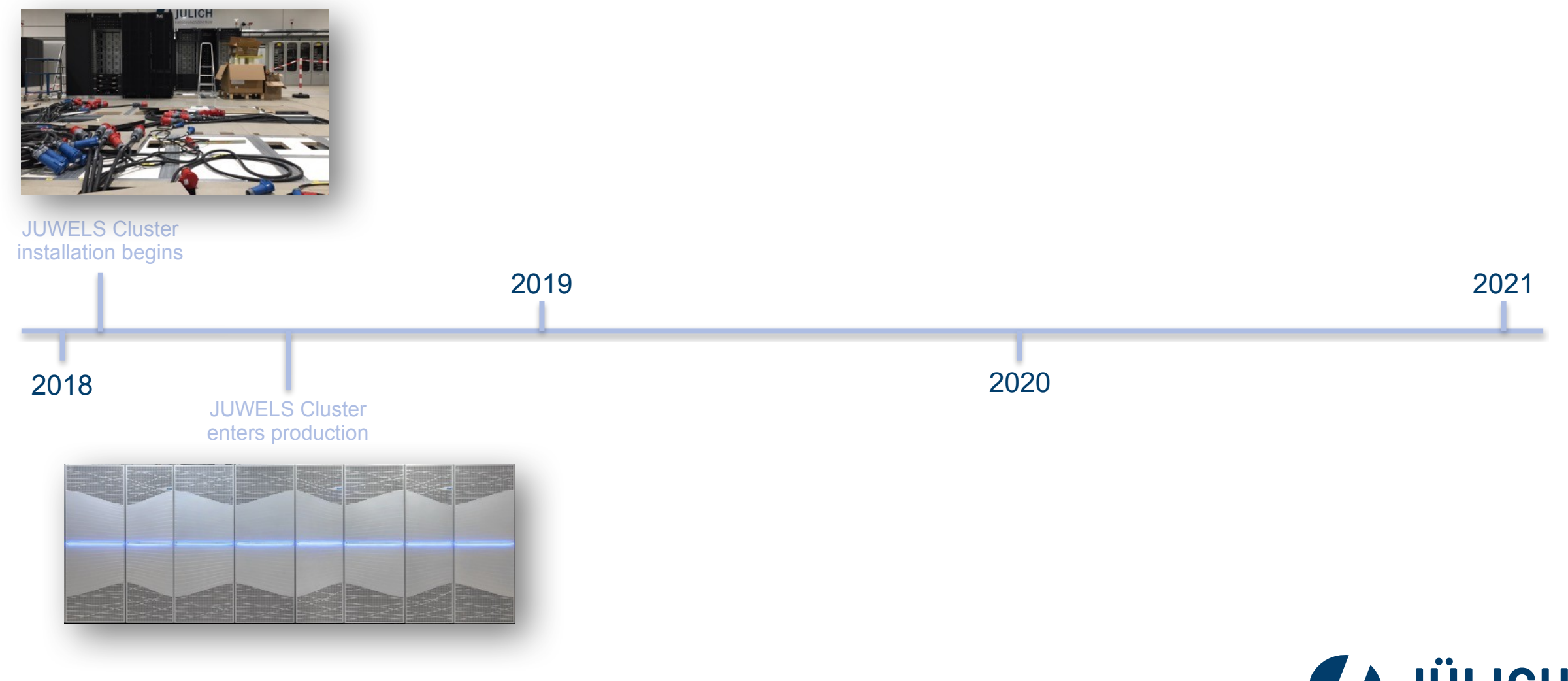

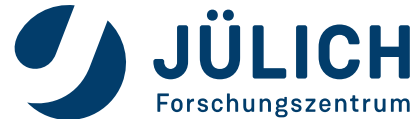

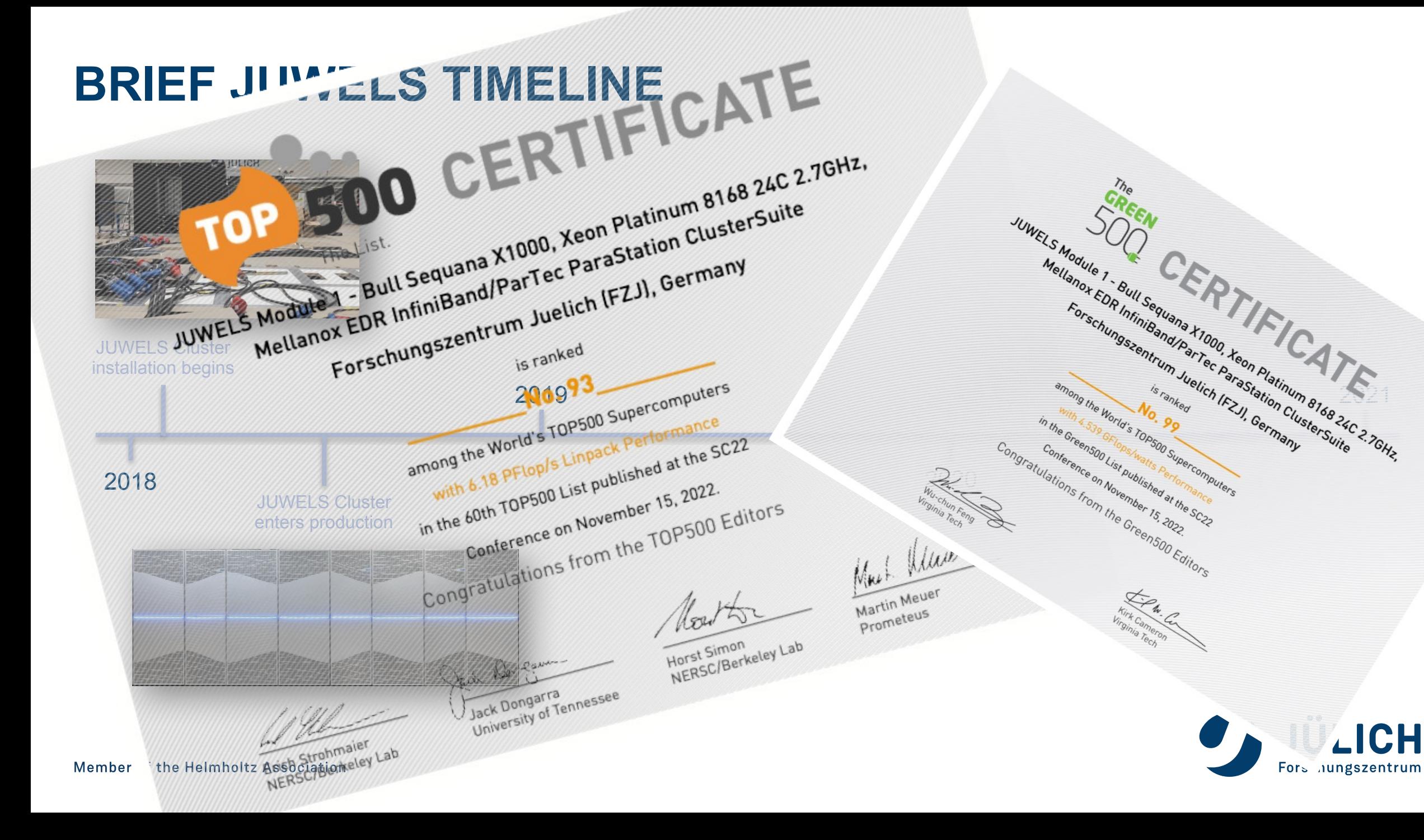

# **JUWELS CLUSTER NODES**

- 2511 compute nodes
	- 2× 24-core Intel Xeon Platinum 8168
		- 2x 6 memory channels
		- 2x 48 GB DDR4 @ 2.666 GHz
			- 240 nodes with 2x 96 GB DDR4 @ 2.666 GHz
		- PCIe Gen3

• 1x EDR InfiniBand adapter (100Gbps)

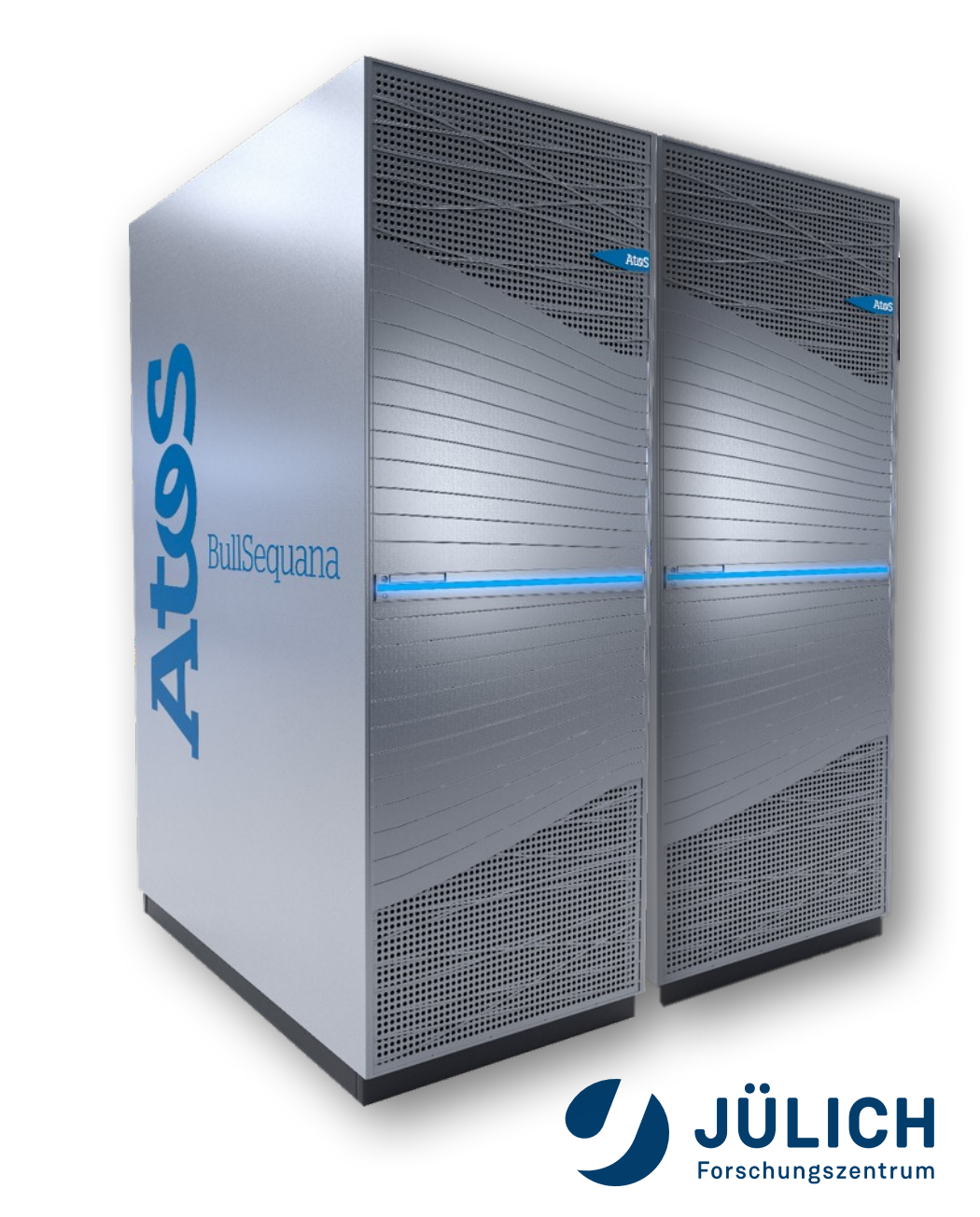

#### **JUWELS CLUSTER NODES**

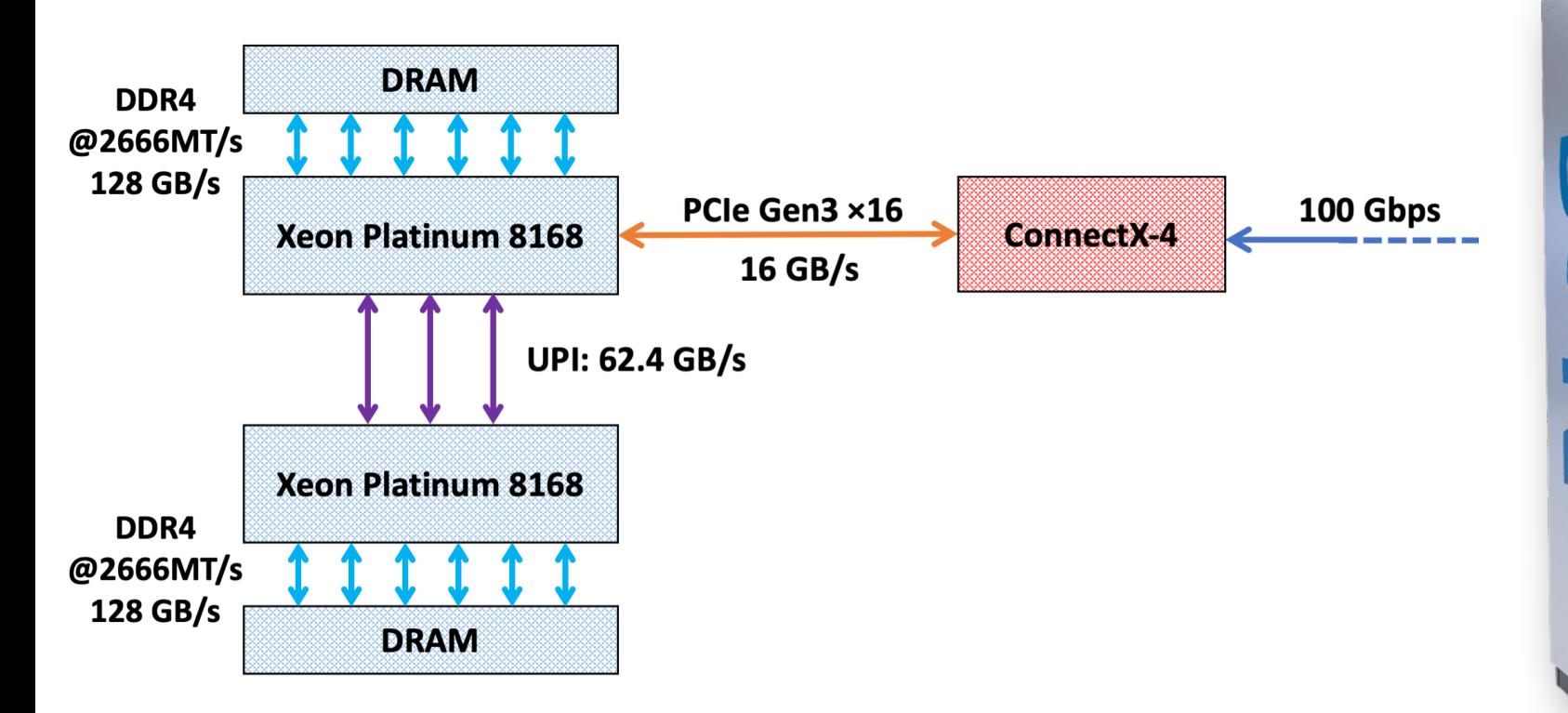

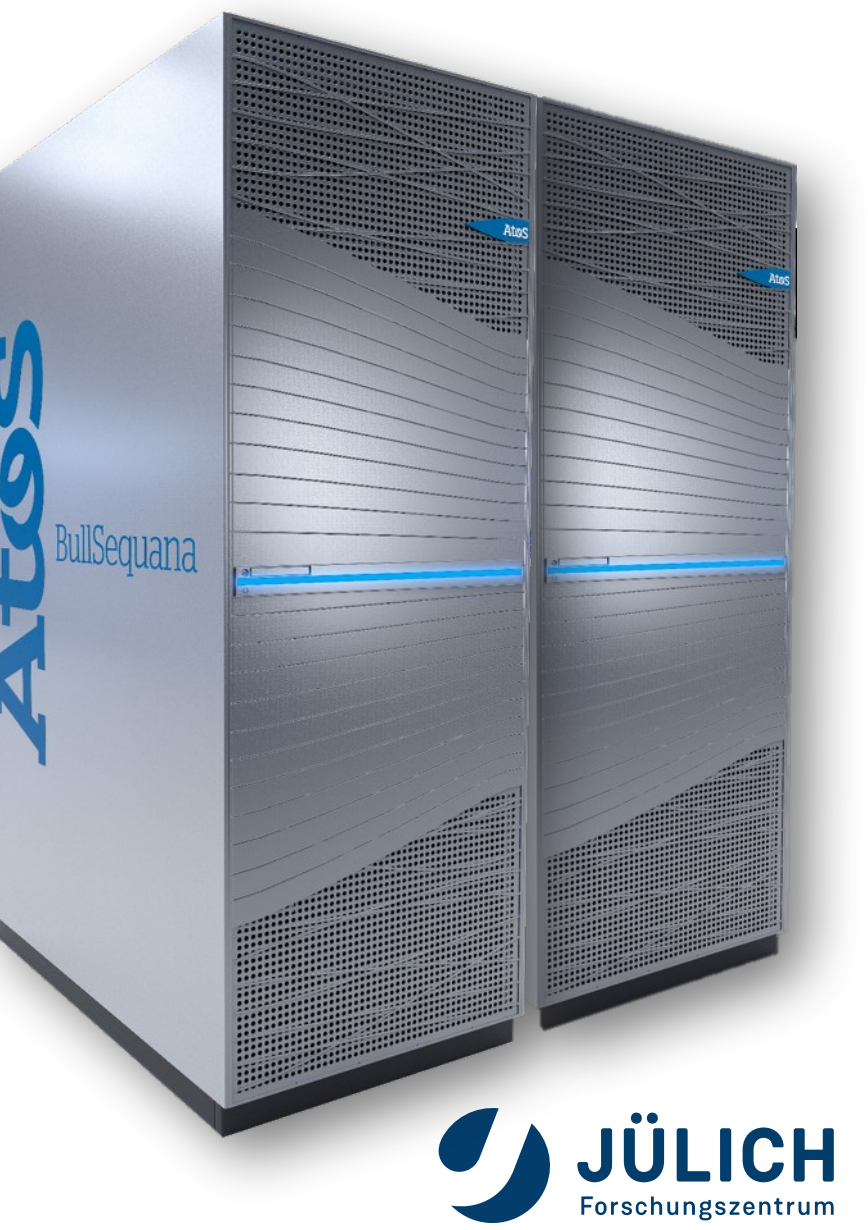

## **JUWELS CLUSTER GPU NODES**

- 56 compute nodes **Atos** 
	- 2× 20-core Intel Xeon Gold 6148
		- 2x 6 memory channels
		- 2x 96 GB DDR4 @ 2.666 GHz
		- PCIe Gen3
	- PCIe Switch
	- 4× Nvidia V100 GPUs
		- 7.8 TF/s peak
		- 16 GB HBM2
		- 900 GB/s memory performance
		- NVLink2 full mesh
			- 2 links (100GB/s bidir) between GPU pairs

intel

- PCIe Gen3 x16 (32 GB/s bidir)
- 2x EDR InfiniBand adapter (100 Gbps)

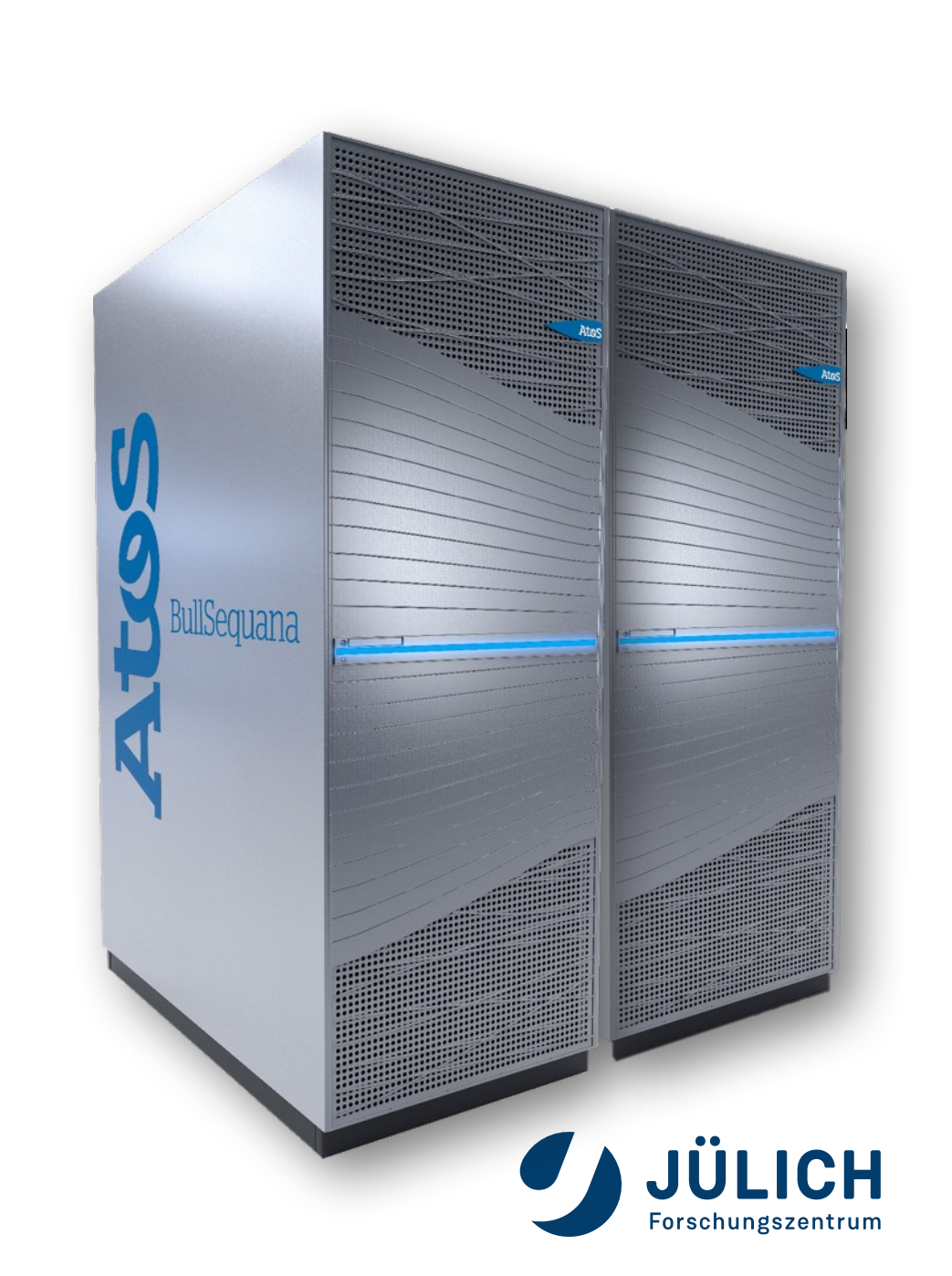

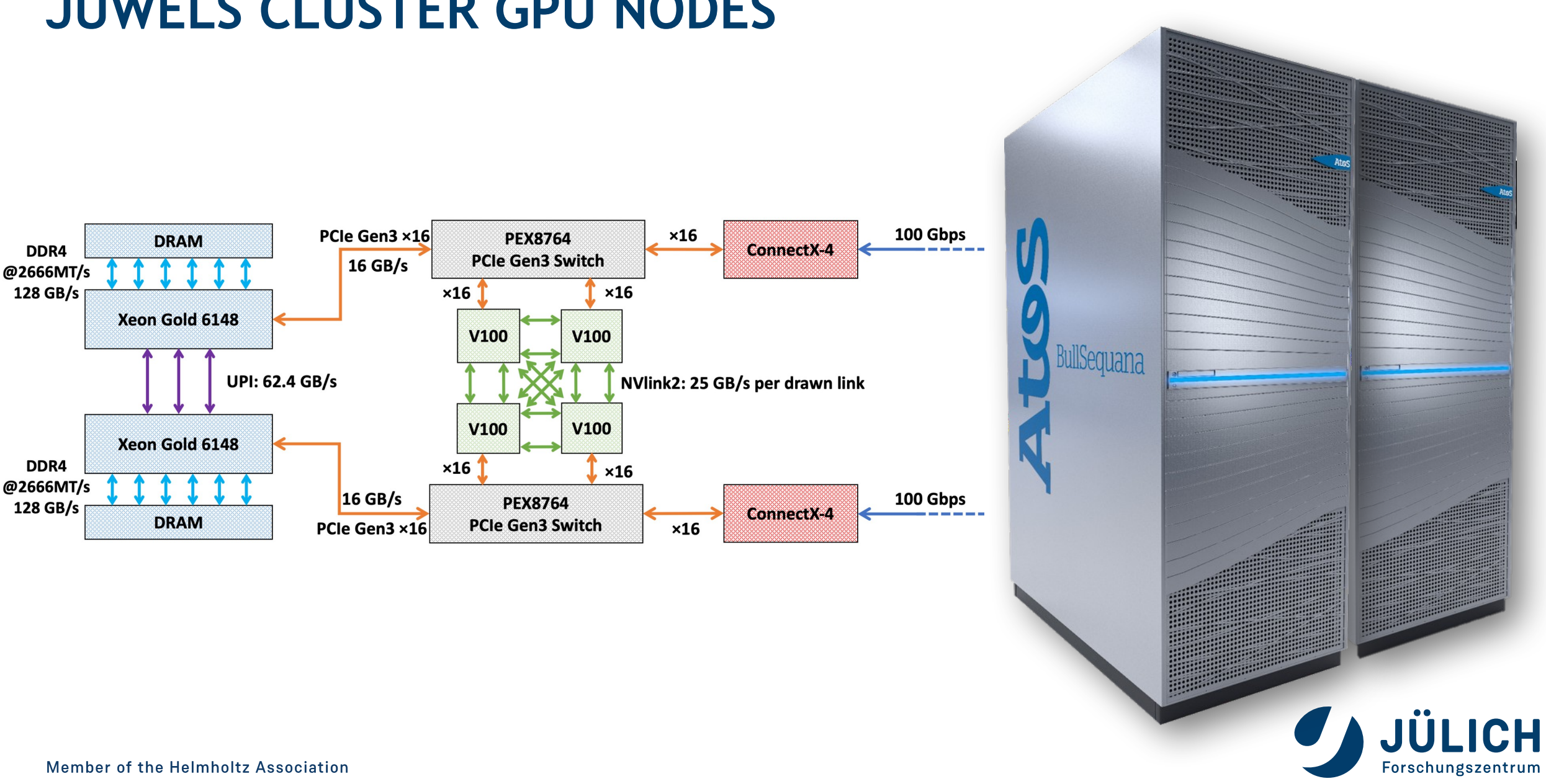

#### **JUWELS CLUSTER GPU NODES**

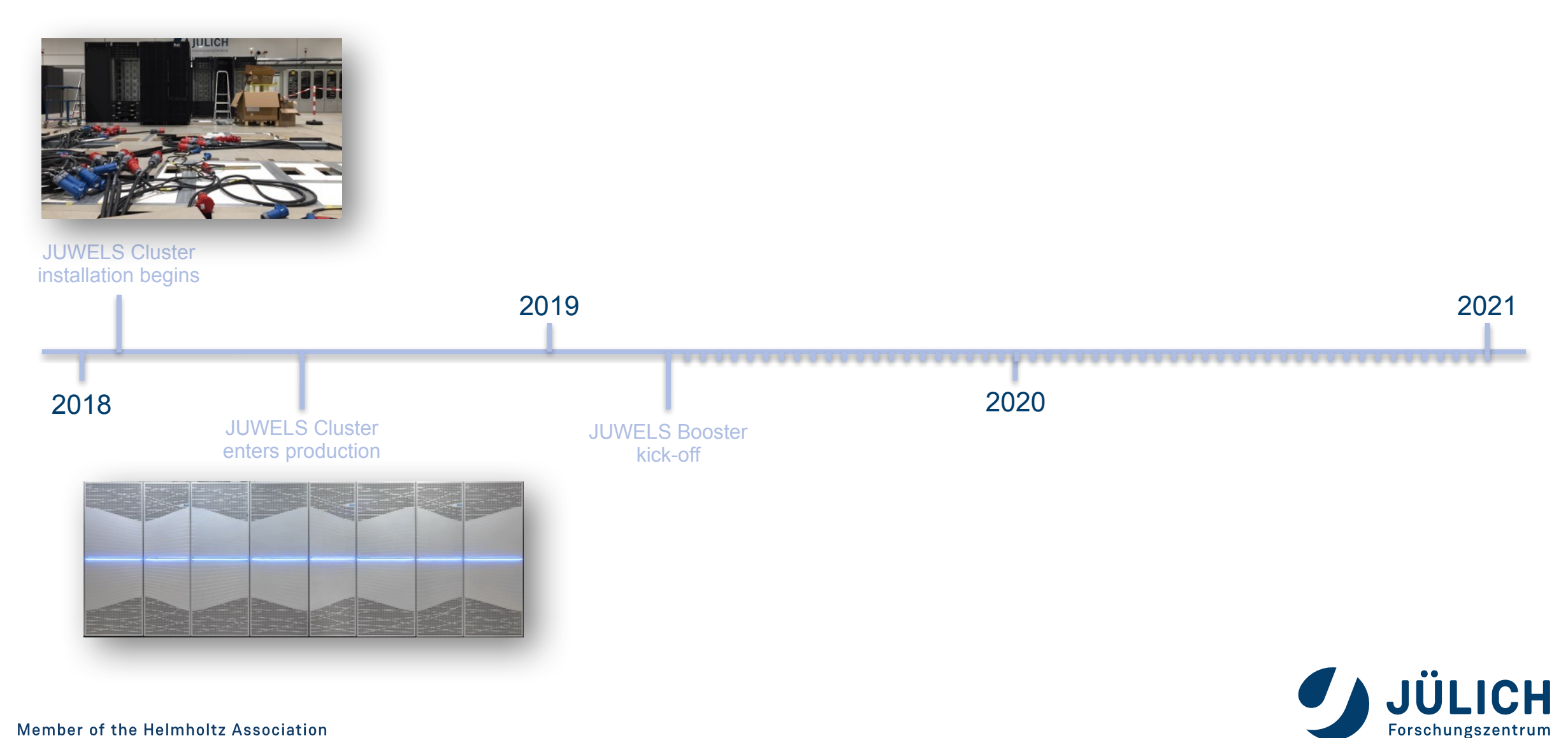

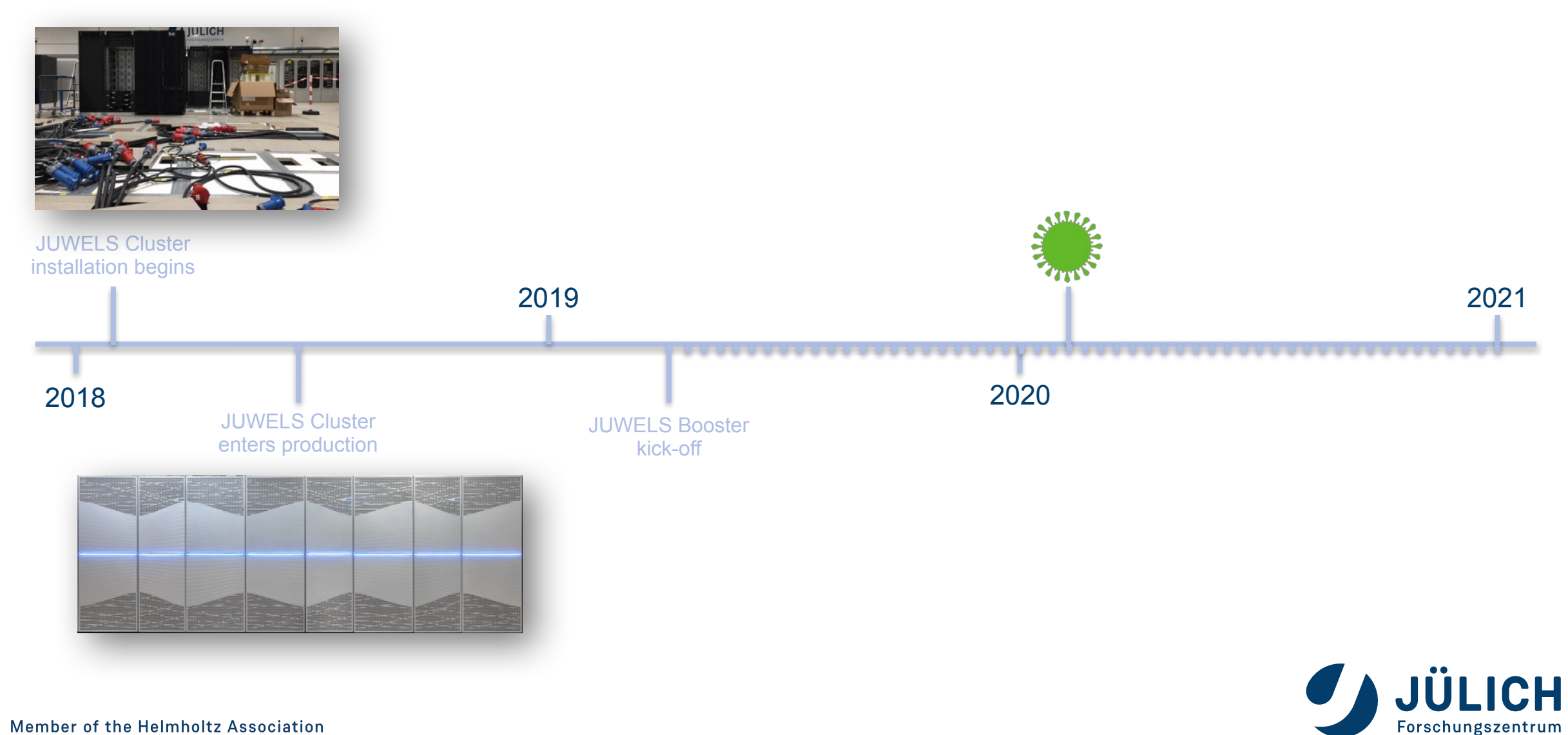

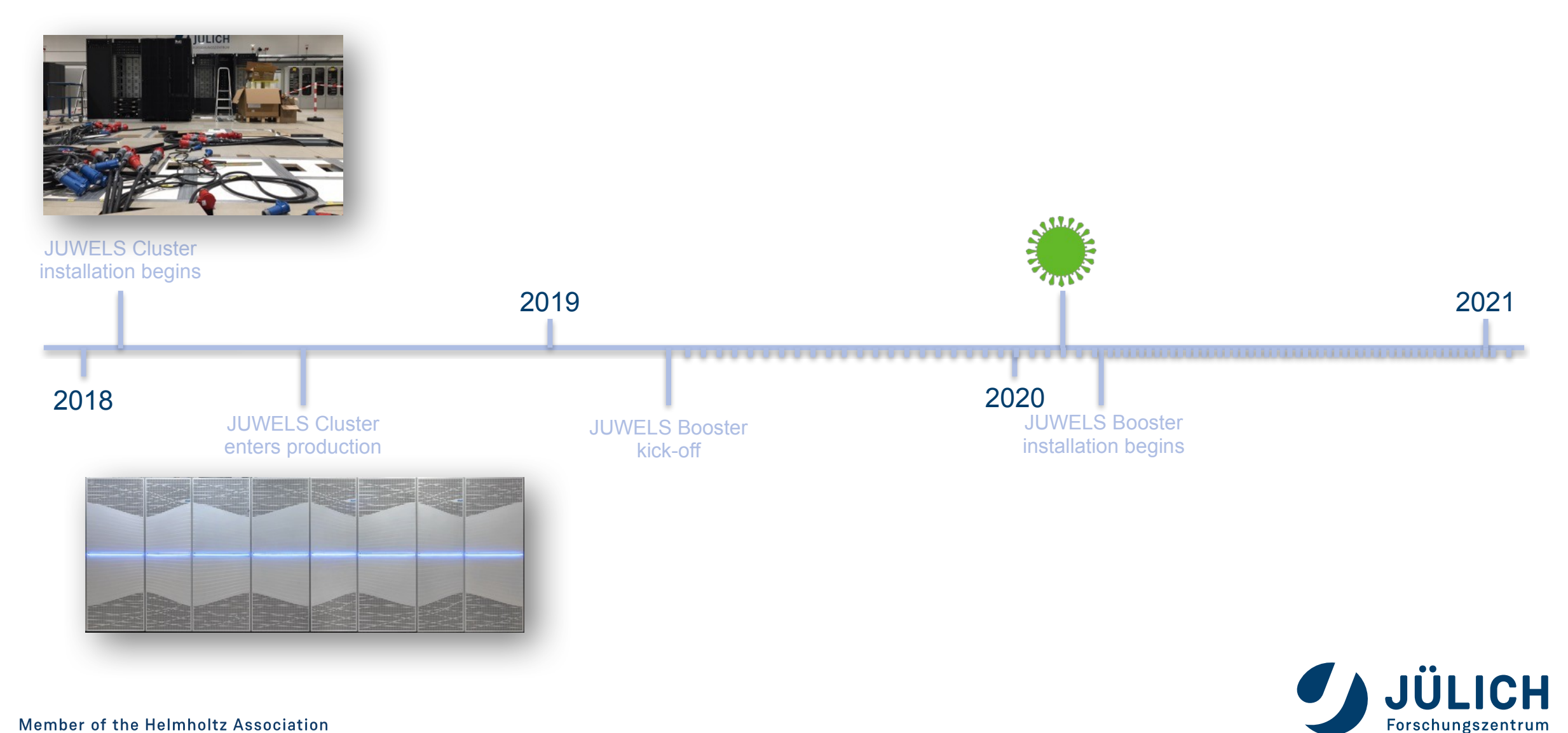

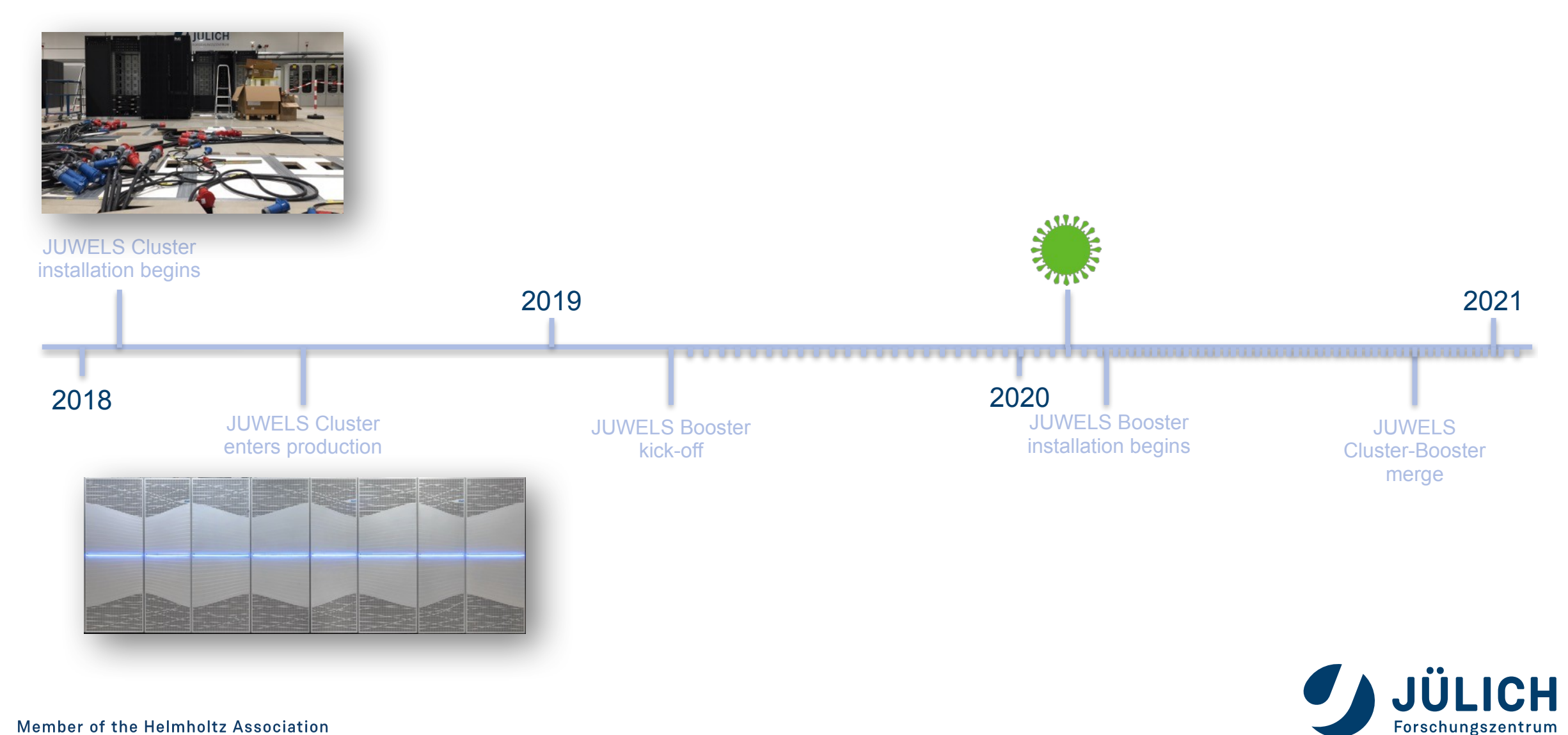

![](_page_15_Figure_1.jpeg)

![](_page_16_Figure_1.jpeg)

## **JUWELS BOOSTER NODES**

- 936 compute nodes
	- 2× 24-core AMD Epyc 7402 Rome CPUs
		- 2x 8 memory channels
		- 2x 256 GB DDR4 @ 3.2GHz
		- 2x 4 NUMA domains
		- 96 PCIe Gen4 lanes
	- 512 GB DDR memory
	- 4× Nvidia A100 GPUs
		- 9.7 / 19.5 TF/s peak
		- 40 GB HBM2
		- 1.5 TB/s memory performance
		- NVLink3 full mesh
			- 4 links (200GB/s) between GPU pairs
		- PCIe Gen4 x32  $(64 \text{ GB/s})$
- 4x HDR200 InfiniBand adapter (1 per GPU) Member of the Helmholtz Association

![](_page_17_Picture_16.jpeg)

#### **JUWELS BOOSTER NODES**

![](_page_18_Figure_1.jpeg)

JÜLICH Forschungszentrum

## **CLUSTER VS BOOSTER: KEY FACTS**

195

## **CLUSTER VS BOOSTER –NODE VIEW– (1/2)**

![](_page_20_Figure_1.jpeg)

Forschungszentrum

## **CLUSTER VS BOOSTER –GLOBAL VIEW– (2/2)**

![](_page_21_Picture_110.jpeg)

![](_page_21_Picture_2.jpeg)

# **JUWELS CLUSTER LOGIN NODES**

- 9 + 2 standard login nodes
	- 2× 20-core Intel Xeon Gold 6148
	- 756 GB DDR4 @ 2.666 GHz
	- 100 GigE external network
- 4 visualization nodes
	- 2× 20-core Intel Xeon Gold 6148
	- 756 GB DDR4 @ 2.666 GHz
	- 100 GigE external network
	- 1x Nvidia P100 GPU
		- Different compute capabilities than in compute nodes!
- Used for:
	- Compile/submit jobs
		- **Careful with** make  $-j!$
	- Small pre- and post-processing/visualization
- Shared nodes!

![](_page_22_Picture_17.jpeg)

# **JUWELS BOOSTER LOGIN NODES**

- 4 login nodes
	- 2× 24-core AMD Epyc 7402 Rome CPUs
	- 512 GB DDR4 @ 3.2 GHz
	- 100 GigE external network
	- No GPUs!
- Used for:
	- Compile/submit jobs
		- Careful with  $\text{make} \rightarrow !$
	- Small pre- and post-processing/visualization
- Shared nodes!

![](_page_23_Picture_11.jpeg)

#### **JURECA-DC**

#### **DC = Data Centric**

- Intended for mixed capacity and capability workloads
	- Designed with big-data science needs in mind

![](_page_24_Picture_4.jpeg)

![](_page_24_Picture_5.jpeg)

![](_page_25_Figure_0.jpeg)

## **JURECA-DC CPU NODES**

- 576 compute nodes
	- 2× 64-core AMD Epyc 7742 Rome CPUs
		- 2x 8 memory channels
		- 2x 256 GB DDR4 @ 3.2 GHz
			- $\cdot$  96 nodes with 2x 512 GB DDR4 @ 3.2 GHz
		- 2x 4 NUMA domains
		- PCIe Gen4
	- 1x HDR100 InfiniBand adapter (100Gbps)

![](_page_26_Picture_9.jpeg)

## **JURECA-DC GPU NODES**

- 192 compute nodes **Atos** 
	- 2× 64-core AMD Epyc 7742 Rome CPUs
		- 2x 8 memory channels
		- 2x 256 GB DDR4 @ 3.2GHz
		- 96 PCIe Gen4 lanes
	- 512 GB DDR memory
	- 4× Nvidia A100 GPUs

![](_page_27_Picture_8.jpeg)

- 9.7 / 19.5 TF/s peak
- 40 GB HBM2
- 1.5 TB/s memory performance
- NVLink3 full mesh
	- 4 links (200GB/s) between GPU pairs
- PCIe Gen4 x32  $(64 \text{ GB/s})$
- 2x HDR200 InfiniBand adapter (1 per GPU)

![](_page_27_Picture_16.jpeg)

#### **JURECA-DC LOGIN NODES**• 12 login nodes

- 
- 2× 64-core AMD Epyc 7742 Rome CPUs
- 1024 GB DDR4 @ 3.2 GHz
- 100 GigE external network
- 2x Nvidia RTX8000 GPUs
	- Different compute capabilities than in compute nodes!
- Used for:
	- Compile/submit jobs
		- Careful with  $\text{make}$   $-j$ !
	- Small pre- and post-processing/visualization
- Shared nodes!

![](_page_28_Picture_12.jpeg)

## **JURECA-DC PROTOTYPE/TEST NODES**

- 2x MI250X nodes
	- 2× 24-core AMD Epyc 7443 Milan CPUs
	- 512 GB DDR4 @ 3.2 GHz
	- 2x HDR200 InfiniBand adapter
	- 4x AMD MI250X GPUs
- 2x NVIDIA ARM HPC DevKit nodes
	- 1x Ampere Altra Q80-30
	- 512 GB DDR4 @ 3.2 GHz
	- 2x HDR200 InfiniBand adapter
	- 2x NVIDIA A100 GPUs
- 1x Sapphire Rapids HBM node
	- 2× 56-core Intel Xeon Max 9480 CPUs
	- 1 TB DDR5 @ 4.8 GHz
	- 2x 64 GB HBM2
	- 1x BlueField-2 InfiniBand adapter
- 1x Sapphire Rapids + NVIDIA H100 node
	- 2× 36-core Intel Xeon Platinum 8452Y CPUs
	- 512 GB DDR5 @ 4.8 GHz
	- 4x NVIDIA H100 GPUs
	- 1x BlueField-2 InfiniBand adapter
- 1 Graphcore IPU-M2000 node
	- 4x GC200 IPUs

![](_page_29_Picture_23.jpeg)

![](_page_30_Picture_0.jpeg)

- Serves the ICEI project (Interactive Computing E-Infrastructure for the Human Brain Project)
- Contains 2 partitions
	- HPC
	- Cloud
- Air-cooled, less dense than other systems

![](_page_30_Picture_6.jpeg)

![](_page_30_Picture_7.jpeg)

## **JUSUF HPC PARTITION**

- 124 compute nodes
	- 2× 64-core AMD Epyc 7742 Rome CPUs
		- 2x 8 memory channels
		- 2x 128 GB DDR4 @ 3.2 GHz
		- 2x 4 NUMA domains
		- PCIe Gen4
	- 1x HDR100 InfiniBand adapter (100Gbps)
	- 1x 40 GbE adapter (for storage)
	- 1TB NVMe local scratch
- 49 GPU nodes
	- Same config as CPU nodes. Additionally:
	- 1× Nvidia V100 GPUs
		- 7.8 TF/s peak
		- 16 GB HBM2
		- 900 GB/s memory performance
- PCIe Gen3 x16 (32 GB/s bidir) Member of the Helmholtz Association

![](_page_31_Picture_17.jpeg)

![](_page_31_Picture_18.jpeg)

## **JUSUF CLOUD PARTITION**

- 4 compute nodes
	- 2× 64-core AMD Epyc 7742 Rome CPUs
		- 2x 8 memory channels
		- 2x 128 GB DDR4 @ 3.2 GHz
		- 2x 4 NUMA domains
		- PCIe Gen4
	- 1x HDR100 InfiniBand adapter (100Gbps)
	- 1x 40 GbE adapter (for storage)
	- 1TB NVMe local scratch
- 12 GPU nodes
	- Same config as CPU nodes. Additionally:
	- 1× Nvidia V100 GPUs
		- 7.8 TF/s peak
		- 16 GB HBM2
		- 900 GB/s memory performance
- PCIe Gen3 x16 (32 GB/s bidir) Member of the Helmholtz Association

![](_page_32_Picture_17.jpeg)

![](_page_32_Picture_18.jpeg)

## **FURTHER INFORMATION**

 $-300$  $\sqrt{2}$   $\sqrt{2}$ 

## **MAINTENANCE HANDLING**

- JSC systems go on maintenance for any of the following reasons:
	- JUST (storage cluster) needs maintenance
	- Compute node updates (OS and/or FW and/or configuration changes)
	- Admin node updates (OS and/or FW and/or configuration changes)
	- Emergencies
- Frequency
	- Depends on pending issues
	- Typically decreases as system ages
- Days and duration
	- Typically on Tuesdays
	- Whole working day
	- Announced with at least 1 week in advance
- Communicated through MOTD and status page

![](_page_34_Picture_14.jpeg)

## **IMPORTANT LINKS**

- Status page:
	- <https://status.jsc.fz-juelich.de/>
- General system information
	- <https://go.fzj.de/JUWELS>
	- <https://go.fzj.de/juwels-known-issues>
	- <https://go.fzj.de/JURECA>
	- <https://go.fzj.de/jureca-known-issues>
	- <https://go.fzj.de/JUSUF>
	- <https://go.fzj.de/jusuf-known-issues>
- User documentation:
	- <https://apps.fz-juelich.de/jsc/hps/juwels/index.html>
	- <https://apps.fz-juelich.de/jsc/hps/jureca/index.html>
	- <https://apps.fz-juelich.de/jsc/hps/jusuf/index.html>
- Job reporting:
	- <https://go.fzj.de/llview-juwels>
	- <https://go.fzj.de/llview-juwelsbooster>
	- <https://go.fzj.de/llview-jureca>
- User support at FZJ
	- sc@fz-juelich.de
	- Phone: 02461 61-2828

![](_page_35_Picture_21.jpeg)

![](_page_36_Picture_0.jpeg)